# **Getting Started**

- [Install Batocera](https://wiki.batocera.org/install_batocera)
- [BIOS files and how to add them](https://wiki.batocera.org/bios_files)
- [Game ROMs and how to add them](https://wiki.batocera.org/add_games)
- [Hotkey shortcuts](https://wiki.batocera.org/basic_commands)
- [Content downloader/updates](https://wiki.batocera.org/check_for_updates)

#### **Emulators & Ports**

- [System overview](https://wiki.batocera.org/systems)
- [Arcade overview](https://wiki.batocera.org/arcade)
- [Unsupported emulators on particular platforms](https://wiki.batocera.org/not_supported_emulators)

#### **Devices**

- [Choose a PC](https://wiki.batocera.org/choose_a_desktop_computer)
- [Supported PC GPU cards](https://wiki.batocera.org/supported_pc_hardware)
- [Choose a single board computer](https://wiki.batocera.org/choose_a_single_board_computer)
- [Choose a handheld](https://wiki.batocera.org/choose_a_handheld)
- [Handheld PC](https://wiki.batocera.org/handheld_pc)
- [Compatible wireless dongle list](https://wiki.batocera.org/hardware:compatible_dongle_list)
- [Capcom Home Arcade](https://wiki.batocera.org/hardware:capcom_home_arcade)

### **Controllers**

- [Supported controllers](https://wiki.batocera.org/supported_controllers)
- [Configure a controller](https://wiki.batocera.org/configure_a_controller)
- [Manual Bluetooth controller setup](https://wiki.batocera.org/bluetooth_controllers_-_manual_setup)
- [Arcade controls with JammASD](https://wiki.batocera.org/arcade-controls-jammasd)

#### **EmulationStation**

- [Main Menu/EmulationStation overview](https://wiki.batocera.org/emulationstation_overview)
- [Kodi Media Center](https://wiki.batocera.org/kodi)
- [RetroAchievements](https://wiki.batocera.org/retroachievements_settings)
- [Shaders set](https://wiki.batocera.org/emulationstation:shaders_set)
- [Decorations \(and The Bezel Project\)](https://wiki.batocera.org/decoration)
- [Run-ahead input-lag reduction](https://wiki.batocera.org/run-ahead)
- [AI game translation](https://wiki.batocera.org/ai_game_translation)
- [Themes for EmulationStation](https://wiki.batocera.org/themes)
- [Music for EmulationStation](https://wiki.batocera.org/emulationstation:music)
- [Netplay](https://wiki.batocera.org/netplay)
- [Web Server](https://wiki.batocera.org/es-webserver)

#### **File Management**

- [Disc image formats](https://wiki.batocera.org/cd_image_formats)
- [Disc image compression](https://wiki.batocera.org/disk_image_compression)
- [Use external storage](https://wiki.batocera.org/store_games_on_a_second_usb_sata_drive)
- [Use a NAS](https://wiki.batocera.org/store_games_on_a_nas)

# **Support**

- [Current/previous/beta releases](https://wiki.batocera.org/current_and_previous_releases)
- [Manually upgrade/downgrade Batocera](https://wiki.batocera.org/upgrade_manually)
- [Troubleshooting](https://wiki.batocera.org/troubleshooting)
- [Display issues and resolution changes](https://wiki.batocera.org/display_issues)
- [Diagnose joystick issues](https://wiki.batocera.org/diagnose_joysticks_issues)

# **Advanced Users**

- [Editing the boot partition](https://wiki.batocera.org/edit_boot_partition)
- [SSH and Xterm](https://wiki.batocera.org/access_the_batocera_via_ssh)
- [Dual booting with Batocera](https://wiki.batocera.org/dual_boot_ubuntu_batocera.linux)
- [Raspberry Pi: Add power buttons/switches](https://wiki.batocera.org/add_powerdevices_rpi_only)
- [Raspberry Pi: Boot from USB](https://wiki.batocera.org/boot_usb_rpi_only)
- [Batocera & CRT](https://wiki.batocera.org/batocera-and-crt)
- [Security](https://wiki.batocera.org/security)
- [Kodi: Fix local network share access](https://wiki.batocera.org/fix_internet_access_for_kodi)
- [Customize splash image/video](https://wiki.batocera.org/splash_boot)
- [Advanced RetroArch settings](https://wiki.batocera.org/advanced_retroarch_settings)
- [Remapping controls per emulator](https://wiki.batocera.org/remapping_controls_per_emulator)
- [Customize decorations \(bezels\)](https://wiki.batocera.org/customize_decorations_bezels)
- [Timezone](https://wiki.batocera.org/timezone)
- [VPN client](https://wiki.batocera.org/vpn_client)
- [Anti-aliasing](https://wiki.batocera.org/anti-aliasing)

#### **Advanced EmulationStation**

- [EmulationStation Menu Trees](https://wiki.batocera.org/menu_tree)
- [UI settings](https://wiki.batocera.org/emulationstation:ui_settings)
- [ES systems customization](https://wiki.batocera.org/emulationstation:customize_systems)
- [ES command line arguments](https://wiki.batocera.org/emulationstation:command_line_arguments)

# **Scripting**

- [Launch a script](https://wiki.batocera.org/launch_a_script)
- [Usage of batocera-settings](https://wiki.batocera.org/usage_of_batocera-settings)
- [Scripting function keys](https://wiki.batocera.org/scripting_function_keys)

#### **Development**

- [Batocera's file partitions](https://wiki.batocera.org/batocera.linux_architecture)
- [Compile batocera-linux](https://wiki.batocera.org/compile_batocera.linux)
- [Coding rules](https://wiki.batocera.org/coding_rules)
- [Contributing to batocera-linux](https://wiki.batocera.org/contributing-to-batocera)
- [Overlays](https://wiki.batocera.org/modify_the_system_while_it_s_running)
- How to work on batocera. linux (and not recompile everything)
- [Redirect upgrades from any board to my own builds](https://wiki.batocera.org/redirect_upgrades_from_any_board_to_my_own_builds)
- [Content downloader \(pacman\)](https://wiki.batocera.org/pacman_package_manager)
- [Write themes for batocera-emulationstation](https://wiki.batocera.org/write_themes_for_emulationstation)
- [Help with translation](https://wiki.batocera.org/help_with_translation)

# **Wiki editing**

- [DokuWiki syntax](https://wiki.batocera.org/wiki:syntax)
- [Batocera-specific wiki code snippets](https://wiki.batocera.org/batocera_wiki_code_snippets)
- [Good wiki editing practices](https://wiki.batocera.org/wiki:wiki-editing-practices)
- [Batocera blog writing guide](https://wiki.batocera.org/blog_writing)

# **About**

- [Home](https://wiki.batocera.org/start)
- [License](https://wiki.batocera.org/license)

From: <https://wiki.batocera.org/>- **Batocera.linux - Wiki**

Permanent link: **<https://wiki.batocera.org/sidebar?rev=1631780284>**

Last update: **2021/09/16 10:18**

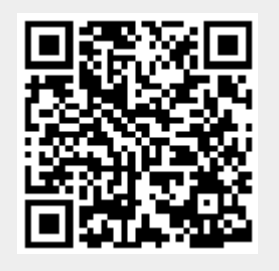